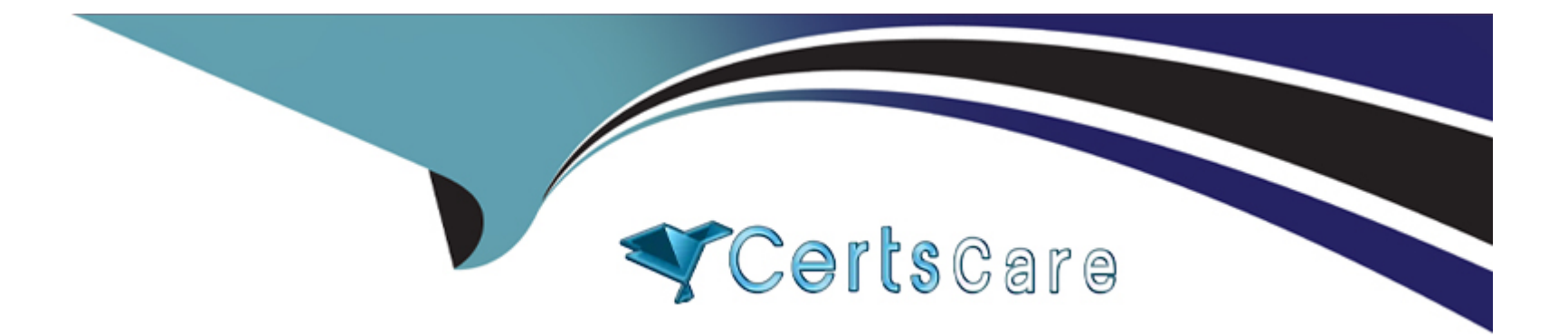

# **Free Questions for C2090-623 by certscare**

## **Shared by Barlow on 06-06-2022**

**For More Free Questions and Preparation Resources**

**Check the Links on Last Page**

#### **Question Type: MultipleChoice**

An administrator is checking the current activities and recognizes one activity with several successful tasks with two still running. The administrator cancels this activity.

Where will this activity be shown?

#### **Options:**

- **A-** In the past activities with status canceled.
- **B-** In the past activities with status succeeded.
- **C-** In the current activities with status canceled.
- **D-** It will be automatically rescheduled under upcoming activities.

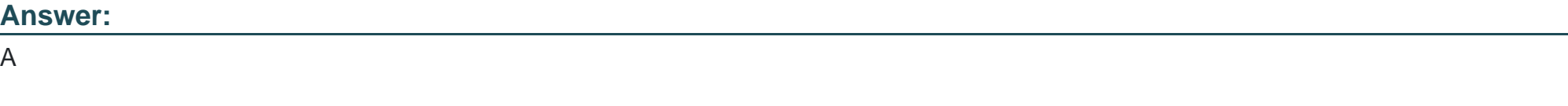

## **Explanation:**

Note: Users can access Current Activities, Past Activities, Upcoming Activities and Schedules on the Status tab in IBM Cognos Administration to monitor the server activities and manage schedules.

#### [References:](https://www.ibm.com/support/knowledgecenter/en/SSEP7J_11.0.0/com.ibm.swg.ba.cognos.ug_cra.doc/c_reportnetsecuredfunctionsandfeatures.html)

https://www.ibm.com/support/knowledgecenter/en/SSEP7J\_11.0.0/com.ibm.swg.ba.cognos.ug\_cra.doc/c\_reportnetsecuredfunctionsandfeatures.htm

## Question 2

### Question Type: MultipleChoice

An administrator needs to setup security for a newly installed environment.

Which of the following is a valid step?

### Options:

A- Remove the default authentication provider.

- B- Enable anonymous access for selected users, groups, or roles.
- C- Delete the Everyone group to limit access to the environment for selected users, groups, and roles.

**D-** Add trusted users, groups, or roles to the System Administrators role, and then remove the Everyone group from the role.

#### **Answer:**

 $\overline{D}$ 

### **Explanation:**

You may not want all users that exist in an authentication source to have access to IBM Cognos software. To secure IBM Cognos software, configure the product so that only users who belong to a specific group or role in your authentication source, or in the Cognos namespace, are allowed access.

We recommend using the Cognos namespace because it contains preconfigured groups and roles that help you to secure IBM Cognos software quickly. One of the preconfigured groups is Everyone.

By default, the group Everyone belongs to several built-in groups and roles in the Cognos namespace.

If you decide to use the Cognos namespace, you must remove the Everyone group from all built-in groups and roles and replace it with groups, roles, or users authorized to access IBM Cognos software.

References: IBM Cognos Administration Version 10.1.0, Administration and Security Guide, page 64

## **Question 3**

In a multi-server environment, an administrator wants to ensure that items in the Content Manager Cache service are re-validated every thirty seconds.

Which option would accomplish this?

## **Options:**

- **A-** Set the memory limit of the Content Manager Cache service to 30000.
- **B-** Set the DISP.contentManagerCacheService.accountInactivityTimer property to 30000.
- **C-** Set the DISP.contentManagerCacheService.cacheValidatorTimetoLive property to 30000.
- **D-** Set the DISP.contentManagerCacheService.cacheValidatorTimetoLinger property to 30000.

## **Answer:**

C

## **Explanation:**

ValidatorTimetoLive determines how long data objects remain in the cache. After the Validator timer expires objects are considered Invalid and have to be fetched from Cm again. Value is in ms, and default is 900000.

#### **Question Type: MultipleChoice**

An administrator has configured authentication.

Which statement is true for users logging on to the application?

## **Options:**

**A-** When anonymous access is enabled users cannot log on to a 3rd party authentication provider namespace.

**B-** Users will be automatically logged off after a defined inactivity timeout period that is set in IBM Cognos Configuration.

**C-** Although multiple 3rd party authentication provider namespaces are configured, a user can only be logged on to one namespace at a time.

**D**- After a defined number of failed log on attempts a user will be locked out of their account, which will require intervention through the IBM Administration console.

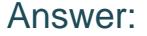

B

#### Explanation:

How to adjust the session timeout in Cognos Analytics

[References: http://www-01.ibm.com/support/docview.wss?uid=swg21998445](http://www-01.ibm.com/support/docview.wss?uid=swg21998445)

## Question 5

Question Type: MultipleChoice

A high user load and interactive reporting system on a distributed installation is throwing timeout error messages.

How is this resolved?

Options:

A- Increase the JVM heap settings in IBM Cognos Configuration under Services.

B- Edit the install location/bin CQEConfig.xml and change the DB Connection Pool value to 120, save and restart the service.

C- Edit the install location/webapps/p2pd/WEB-INF/services reportservice.xml and increase the async wait timeout ms, save and restart the service.

D- Increase the number of Report Processes under IBM Cognos Administration on the Status tab under System, set properties to equal 2 times the number of total processor cores.

#### Answer:

 $\overline{C}$ 

## Explanation:

Increase Asynchronous Timeout in High User Load Environments.

If you have a high user load (over 165 users) and interactive reports are running continuously in a distributed installation, you may want to increase the asynchronous timeout setting to avoid getting error messages. The default is 30000.

To resolve this problem, increase the wait timeout.

#### Procedure

[References:](https://www.ibm.com/support/knowledgecenter/en/SSEP7J_11.0.0/com.ibm.swg.ba.cognos.inst_cr_winux.doc/t_increaseforhighendload.html)

[https://www.ibm.com/support/knowledgecenter/en/SSEP7J\\_11.0.0/com.ibm.swg.ba.cognos.inst\\_cr\\_winux.doc/t\\_increaseforhighendload.html](https://www.ibm.com/support/knowledgecenter/en/SSEP7J_11.0.0/com.ibm.swg.ba.cognos.inst_cr_winux.doc/t_increaseforhighendload.html)

#### **Question Type: MultipleChoice**

Which statement is true when working with datasource credentials?

### **Options:**

**A-** Users can view and delete datasource credentials from the My Data Sets page.

**B**- Users may be prompted for datasource credentials when they view, run, or open an entry, or when they use a schedule or a job.

**C-** When determining appropriate access to a datasource, the system first checks the user's profile to see if they have stored their own datasource credentials.

**D-** If a user wants to create a datasource credentials, the administrator must grant Write permissions for the Manage own datasource signons capability for the user.

#### **Answer:**

D

## **Explanation:**

#### Problem(Abstract)

When running report user is prompted to enter the signon but the check box ' Remember my user ID and password when connecting to this data source is not displayed .

User has no signon saved in his profile

Cause

User capability

Diagnosing the problem

Check the user capabilities and persmissions

Resolving the problem

Cognos Administrator must grant user/group execute permissions for the Manage own data source signons capability

[References: http://www-01.ibm.com/support/docview.wss?uid=swg21677191](http://www-01.ibm.com/support/docview.wss?uid=swg21677191)

## Question 7

Question Type: MultipleChoice

An administrator wants to describe the internal architecture and request flow for a Query service of an executed DQM report.

How is this done?

### **Options:**

**A-** A report specification is executed via BIBus which directly queries via RDBMS adapter, and caches then waits for the result and generates the report output.

**B-** A report specification is executed via Query service which directly queries via RDBMS adapter, and caches then waits for the result and generates the report output.

**C-** A report specification is executed via Query service which parses the request into two trees and executes via RDBMS adapter and caches then waits for the result and generates the report output.

**D**- A report specification is executed via BIBus then to Query service which parses the request into two trees and executes via RDBMS adapter and caches then waits for the result and generates the report output.

## **Answer:**

B

## **Explanation:**

The SQL engine obtains data directly from the RDBMS Adapter. The Query Execution Engine updates the secure Data Cache with dimensional data for future reuse.

Note: A report specification is an executable definition of a report, including query and layout rules, which can be combined with data to produce a report output.

[References: https://www.ibm.com/developerworks/data/library/cognos/infrastructure/cognos\\_specific/page529.html](https://www.ibm.com/developerworks/data/library/cognos/infrastructure/cognos_specific/page529.html)

## Question 8

Question Type: MultipleChoice

IBM Cognos Analytics is installed on a non-Windows platform. An administrator receives the following error after setting up a datasource connection:

''XQE-DS-0014 Unable to logon to the data source. An unexpected error from the JDBC driver ''com.microsoft.sqlserver.jdbc.SQLServerDriver'':

''java.lang.UnsupportedOperationException: Java Runtime Environment (JRE) version 1.8 is not supported by this driver. Use the sqljdbc4.jar class library, which provides support for JDBC 4.0.''

What should the administrator do to rectify this problem?

## Options:

- A- Elevate the permission of the driver folder.
- B- Check the user account for proper logon permission.
- C- Copy the sqljdbc4 driver to the install location\drivers directory.
- D- Copy the sqlidbc4 driver to the install location\5dataserver\lib directory.

#### Answer:

C

### Explanation:

Based on the error message that is displayed, it is likely that the JDBC driver is unable to read the correct '.jar' file. When performing an update of the JDBC driver to receive the new '.jar' file, the original '.jar' file is still likely to be stored in the same location as it contains the same file path that is held in the installer of the software.

Ensure that JDBC drivers are in the correct location. For the IBM Cognos Analytics, the JDBC drivers must be copied to the install\_location\drivers directory.

#### References:

<https://developer.ibm.com/answers/questions/292756/the-xqe-ds-0014-error-message-appears-after-carryi-1.html>

[https://www.ibm.com/support/knowledgecenter/en/SSEP7J\\_11.0.0/com.ibm.swg.ba.cognos.bi\\_install\\_faq.doc/c\\_inst\\_crit\\_config.html](https://www.ibm.com/support/knowledgecenter/en/SSEP7J_11.0.0/com.ibm.swg.ba.cognos.bi_install_faq.doc/c_inst_crit_config.html)

#### **Question Type: MultipleChoice**

An administrator is performing tasks in the IBM Cognos Administration console.

Which task can be performed on the Status > System page?

### **Options:**

- **A-** Enable and disable schedules to control resource utilization in the system.
- **B-** Monitor upcoming activities, such as reports and jobs, to identify potential impact on system resources.
- **C-** Stop and start individual services under the control of a dispatcher, such as the BatchReportService service.
- **D-** Configure datasource connections so that reports can execute, query the datasource, and return a result set.

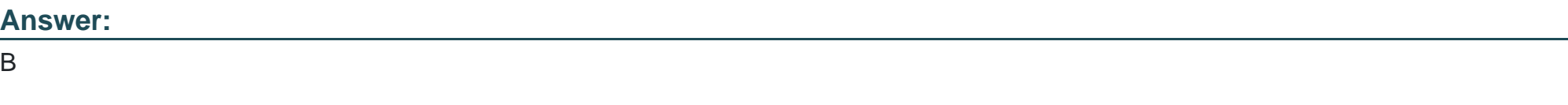

## **Explanation:**

The area: System, dispatcher, server, and service administration: is used to monitor system performance using system metrics and administer servers.

#### [References:](https://www.ibm.com/support/knowledgecenter/SSMR4U_10.1.0/com.ibm.swg.ba.cognos.ug_cra.10.1.1.doc/c_administrationtools.html)

[https://www.ibm.com/support/knowledgecenter/SSMR4U\\_10.1.0/com.ibm.swg.ba.cognos.ug\\_cra.10.1.1.doc/c\\_administrationtools.html](https://www.ibm.com/support/knowledgecenter/SSMR4U_10.1.0/com.ibm.swg.ba.cognos.ug_cra.10.1.1.doc/c_administrationtools.html)

## Question 10

### Question Type: MultipleChoice

A user has been given administration capabilities to manage tasks without going into the IBM Administration console.

Which of the following options can be performed? (Choose two.)

### Options:

- A- Importing and exporting specific folder content.
- B- Creating or modifying a Datasource Connection.
- C- Adding new groups and folder to the Cognos namespace.
- D- Adding a new contact and distribution list to the Cognos namespace.

**E-** Viewing past and upcoming scheduled jobs and reports and what is currently running.

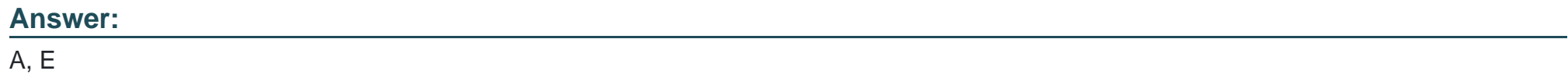

To Get Premium Files for C2090-623 Visit [https://www.p2pexams.com/products/c2090-62](https://www.p2pexams.com/products/C2090-623)3

For More Free Questions Visit [https://www.p2pexams.com/ibm/pdf/c2090-62](https://www.p2pexams.com/ibm/pdf/c2090-623)3